# **Tracking Patient Meal Intake**

## Why track patient intake at meals?

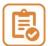

To prevent and treat malnutrition.

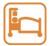

Malnutrition is linked to delayed healing and a longer hospital stay.

# How to track patient meal intake?

- 1 Review the menu on the tray to see what the patient received.
- Note what is consumed by the patient. Intake percentages (%) are below. Fluids such as coffee, tea, or water are recorded for hydration only.
- Write % on flow sheet.<sup>1</sup>

#### 50% or less\*

- Eats less than ½ of main entrée at a meal.
- Eats less than one protein choice at a meal.

### Greater than 50%

- Eats almost all of the main entrée and most other items.
- Eats more than one protein choice at a meal.

#### 100%

Eats and drinks everything on the meal tray.

## Protein choice examples:

- Poultry, beef, pork, fish
- Eggs
- Dairy (milk, yogurt and cheese),
- Peanut butter
- Vegetarian entrée option
- Oral nutrition supplements
   (e.g. Ensure® Protein Max,
   Boost® Fruit Flavoured Beverage)

## What if patient meal intake is low?

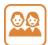

Ask patients their reasons for the low food intake. Also,

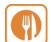

- Offer help at mealtimes if needed (e.g. opening food packages).
- Update preferences if they don't like the food they received.
- Consult the dietitian if more help is needed.

## \*When to consider consulting the dietitian?

• If the patient eats 50% or less for three days in a row.

<sup>1</sup> For Connect Care: I/O flow sheet in the row, percent meals eaten (%).

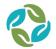

Nutrition Services Essential partners